### Deployment

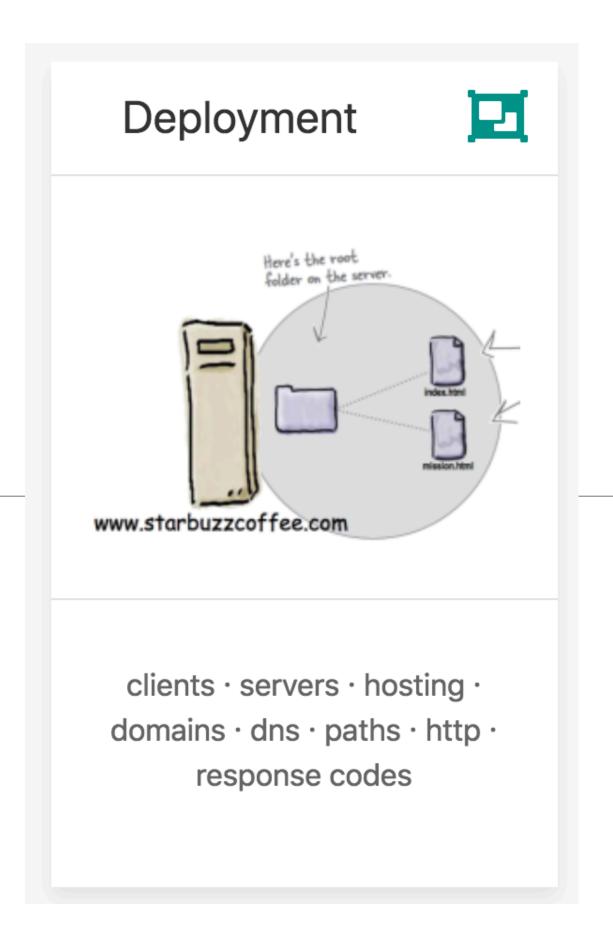

### Deployment Issues

- Clients & Servers
- Hosting Providers
- Domain Names
- Transferring the Sites Files
- HTTP
- Absolute & Relative Paths

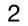

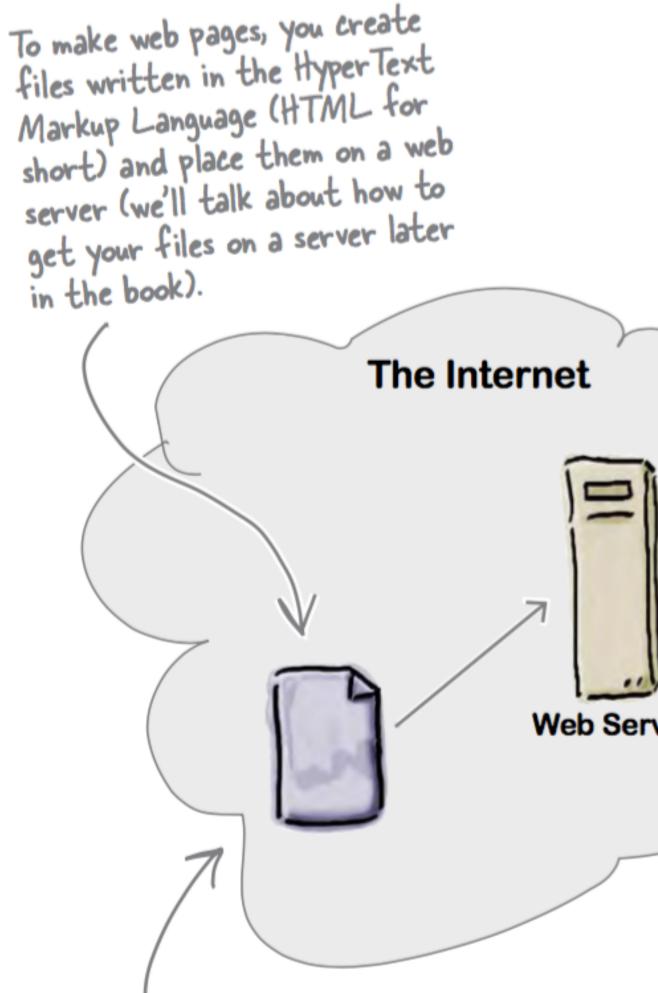

Once you've put your files on a web server, any browser can To make web pages, you create files written in the HyperText retrieve your web pages over the Internet. FIFFFF P Web Server 0.000 A P 9 The HTML in your web page tells the browser what it needs to know to display And there are a lot of PCs and devices connected to the Internet all running web your page. And, if you've done your job browsers. More importantly, there are well, your pages will even display well on cell friends, family, fans, and potential customers phones and mobile devices, and work with speech browsers and screen magnifiers for using those devices! the visually impaired.

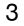

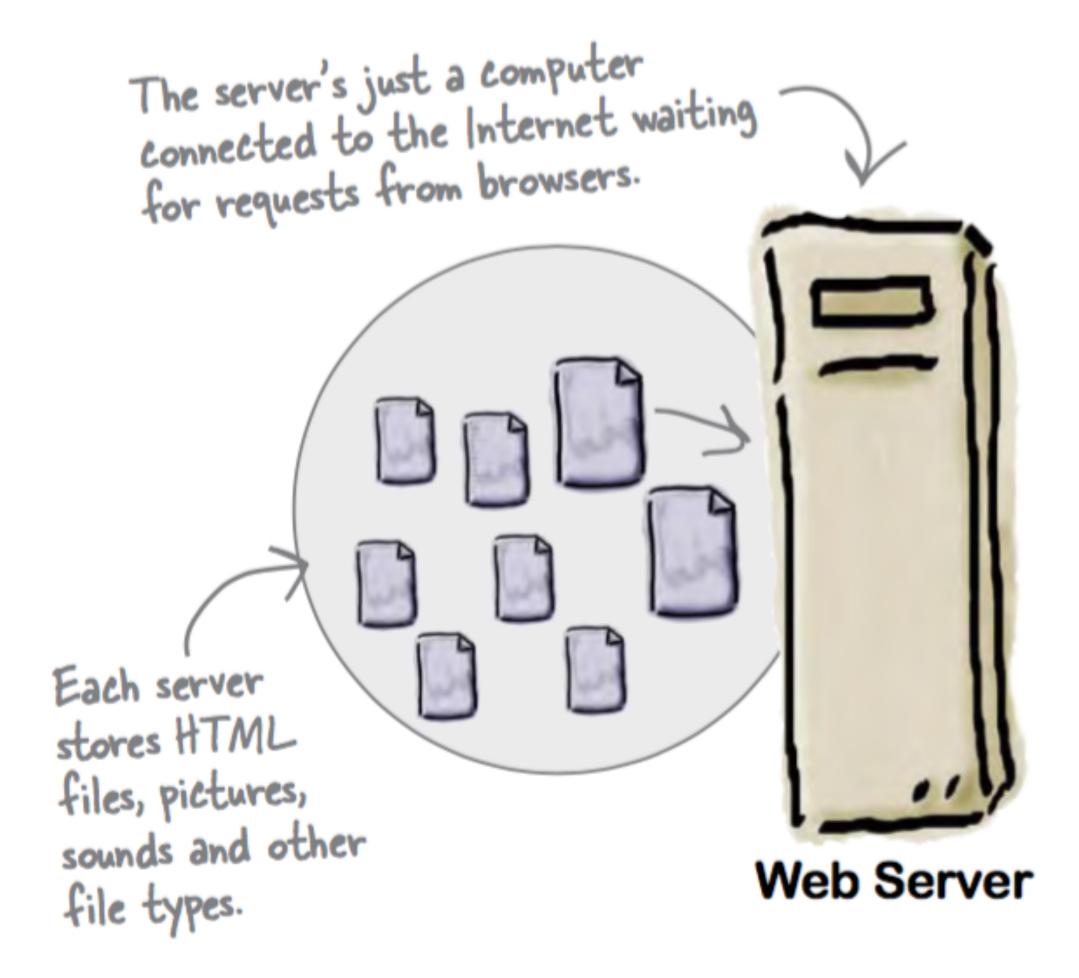

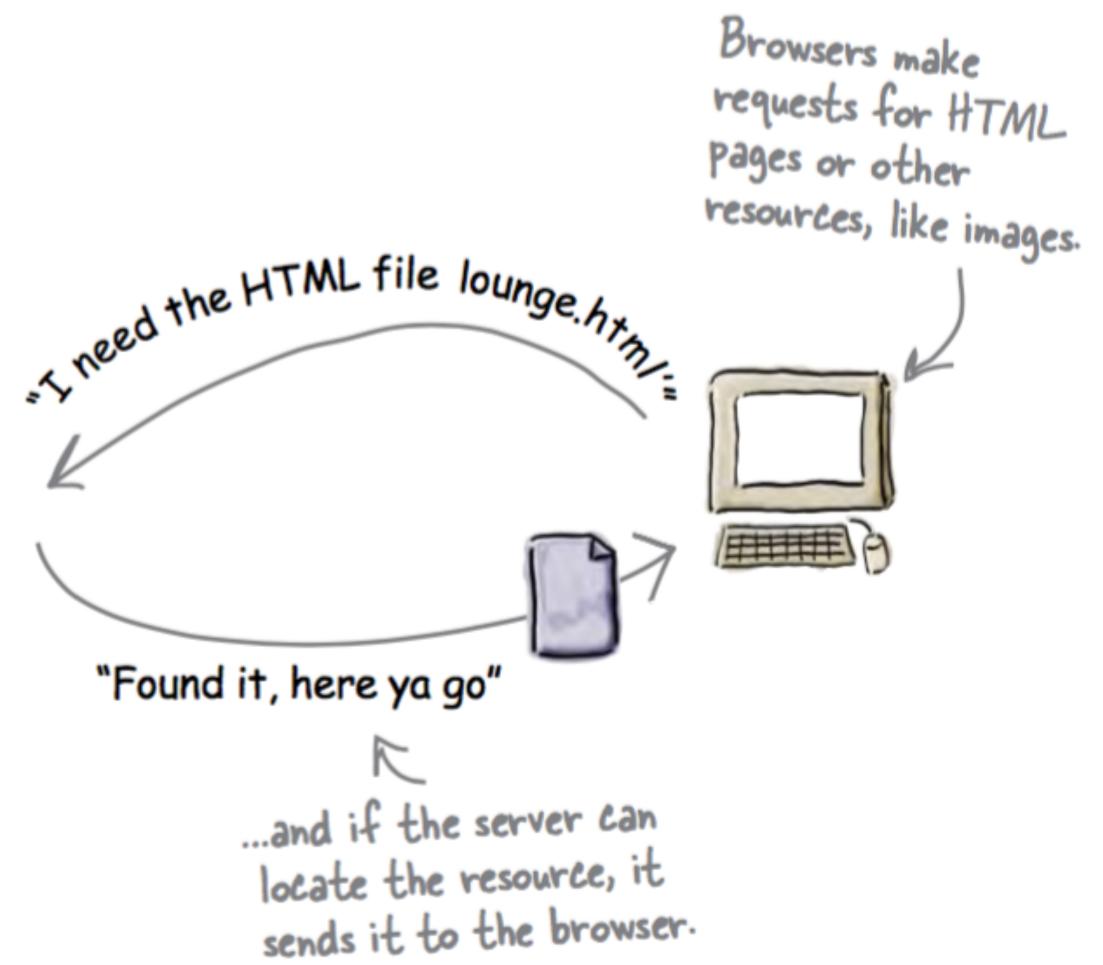

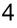

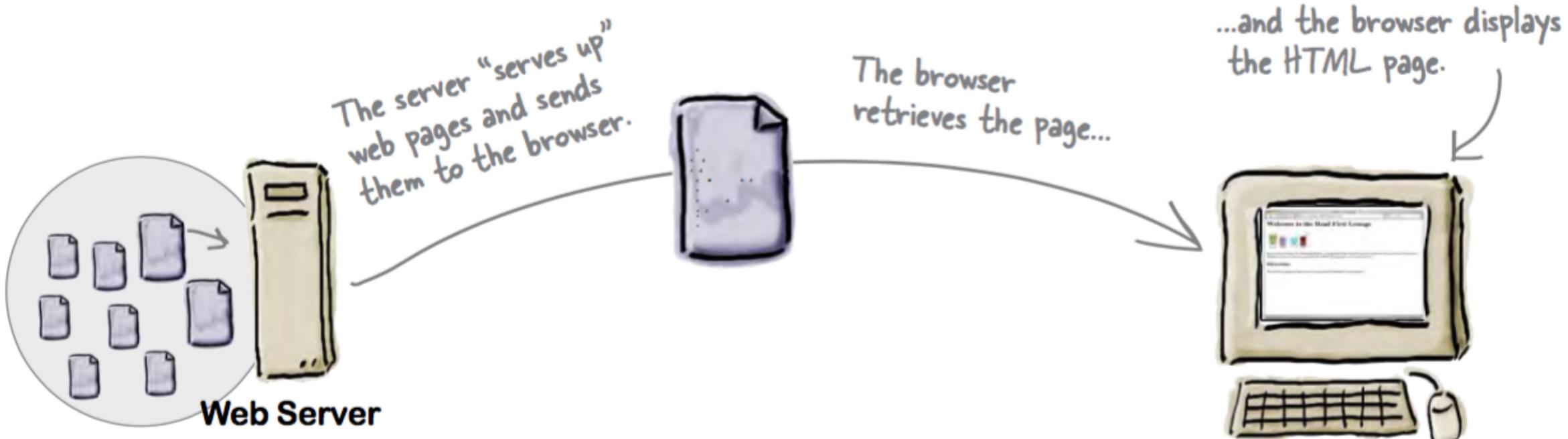

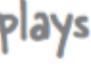

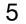

# Hosting Company

- To get your pages on the Web, you need a server that actually lives on the Web full-time.
- Find a hosting company and let them worry about the details of keeping a server running.

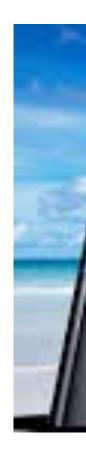

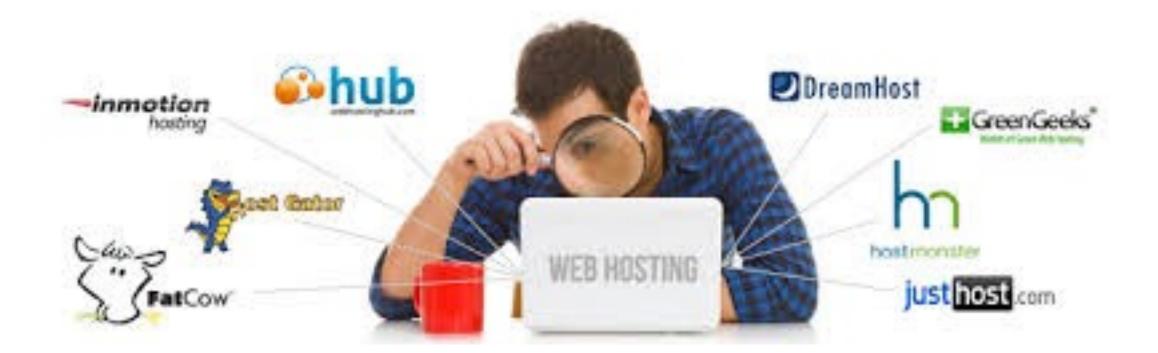

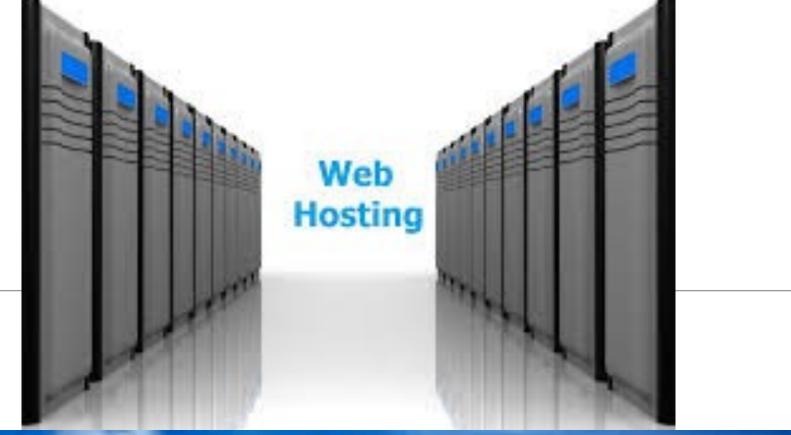

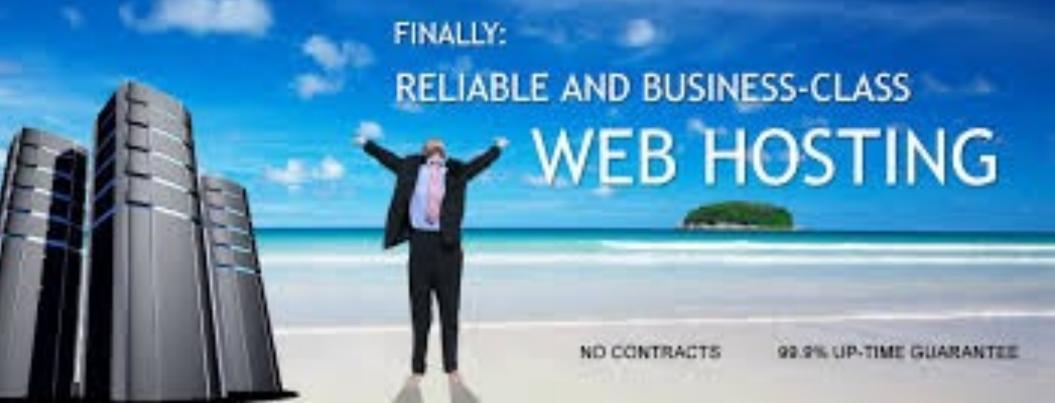

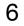

# Hosting Company Checklist

- technical questions?
- let you send to your visitors during a given month
- can be recovered in the event that the server has a hardware failure?
- **Domain names:** Does the hosting company include a domain name in its pricing  $\bullet$
- $\bullet$
- support for scripting languages

**Technical support:** Does the hosting company have a good system for handling your

**Data transfer:** This is a measure of the amount of pages and data the hosting company will

**Backups**: Does the hosting company regularly make a backup of your pages and data that

**Reliability**: Most hosting companies report keeping websites up 99% of the time or better.

Add-ons: Does your package include other goodies such as email addresses, forums, or

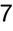

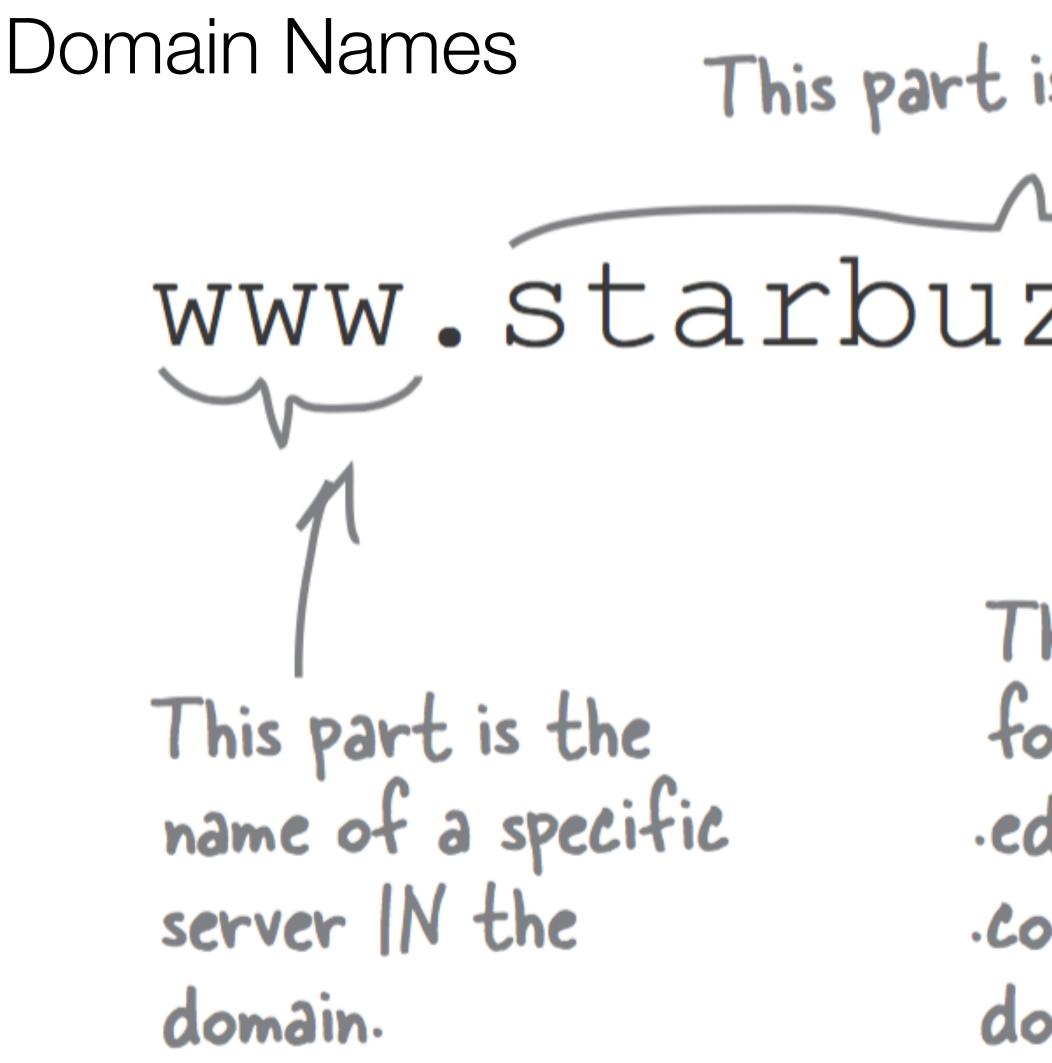

# This part is the domain name.

# www.starbuzzcoffee.com There are different domain "endings" for different purposes: .com, .org, .gov, edu; and also for different countries: .co.uk, .co.jp, and so on. When choosing a domain, pick the one that best fits you.

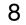

# ICANN

- Domain names are controlled by a centralized authority (ICANN) to make sure that only one person at a time uses a domain name.
- Hosting Companies will often throw in your domain name registration with one of their package deals.
- Register of domain name registration companies:
  - https://www.internic.net/regist.html

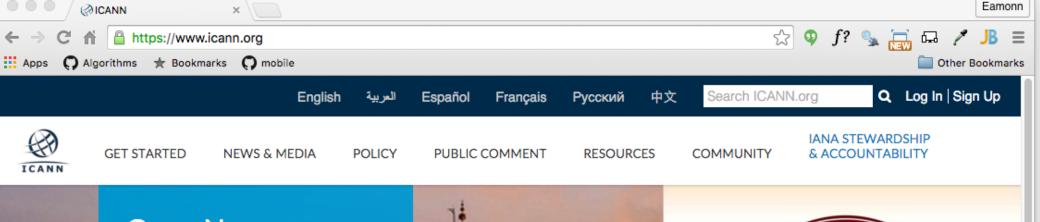

### **Open Now**

ICANN55 Marrakech hotel booking links are now open! ICANN55 will be held 5-10 March 2016 in Marrakech, Morocco at the Palmeraie Conference Center. ICANN group hotel rates and more information about travel and visa requirements are available through the ICANN Meeting website.

Visit ICANN55 Website

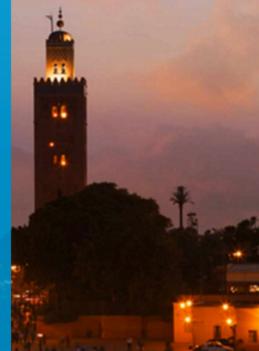

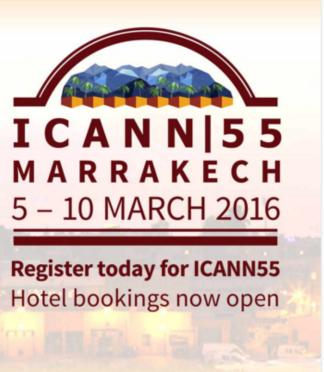

### News and Announcements

### Experts Wanted for New gTLD Program Review

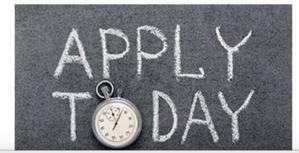

ICANN is seeking experts in consumer protections, economics & security to help examine the affects of new gTLDs on the domain name industry. Members of this pioneering group will represent the broader community & their analysis will impact future rounds of the New gTLD Program. Applications

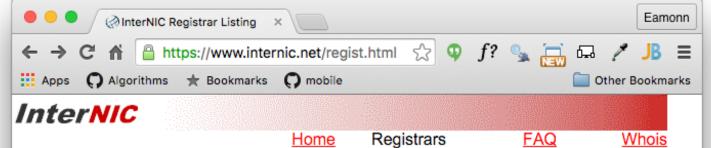

### The Accredited Registrar Directory

The following companies have been accredited by ICANN to act as registrars in one or more TLDs:

Alphabetical Listing by Company/Organization Name

Listing by Location of Registrar

Listing by Language Supported

Since new accredited registrars are establishing registration services on an ongoing basis, this directory will be updated frequently. It is suggested that you refer to this directory often for new, up-to-date information.

For information on the ICANN registrar accreditation process, please refer to the ICANN Accredited Registrar Information Page.

This page last updated 16-Jun-2006

### Quicklinks

| Quarterly Reporting             |
|---------------------------------|
| New gTLDs                       |
| Domain Name Transfer            |
| WHOIS                           |
| Unsolicited Renewal or Transfer |
| Compliance Complaint            |
| IANA                            |
| Board Activity                  |
| Planning                        |
| ICANN Calendar                  |
| Regional Engagement Events      |
| Dashboard Beta                  |
| Plac Docto                      |

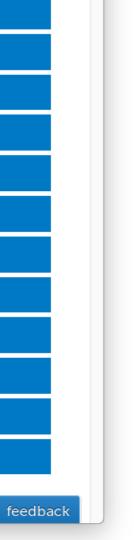

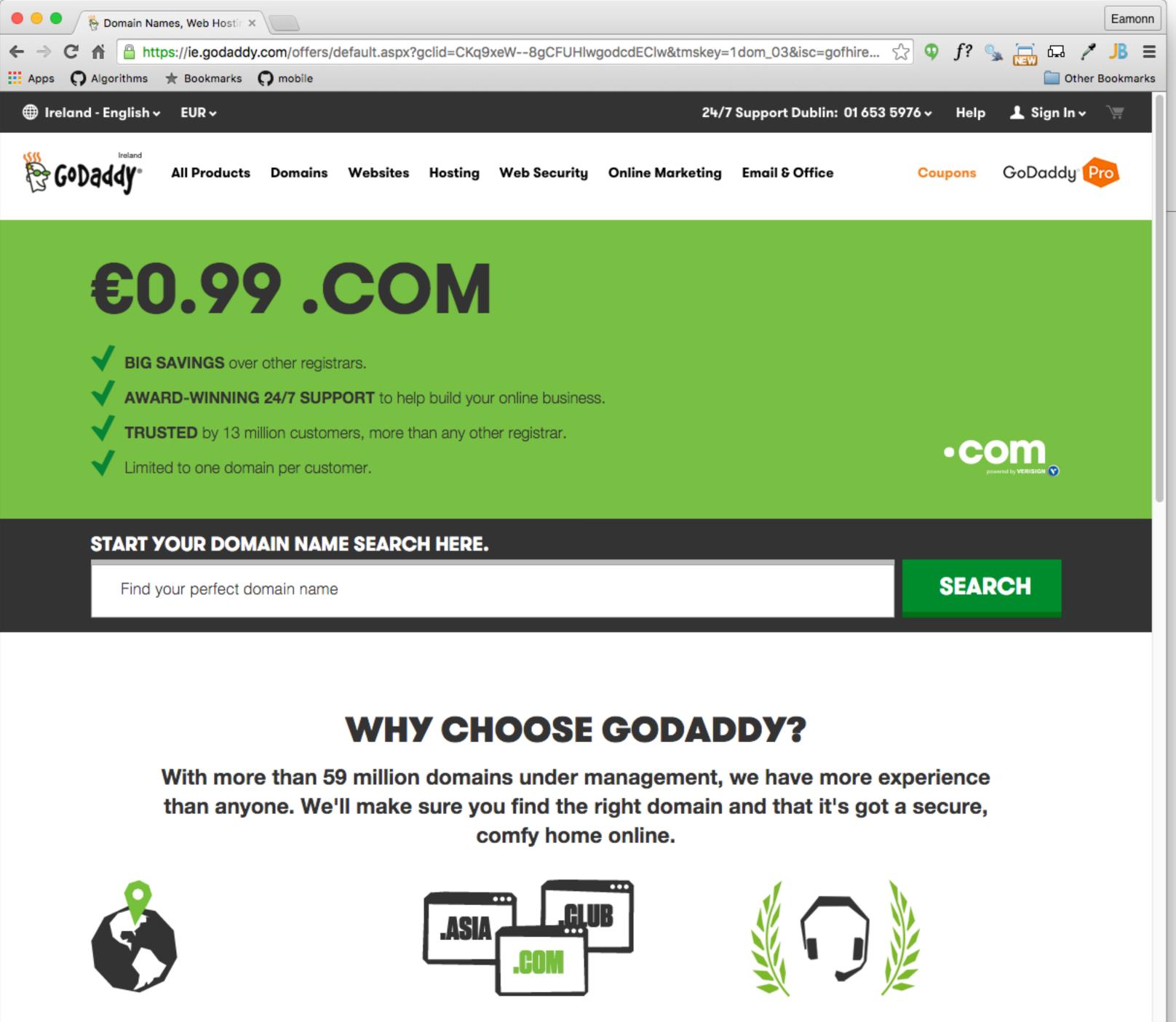

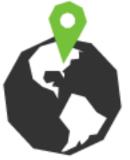

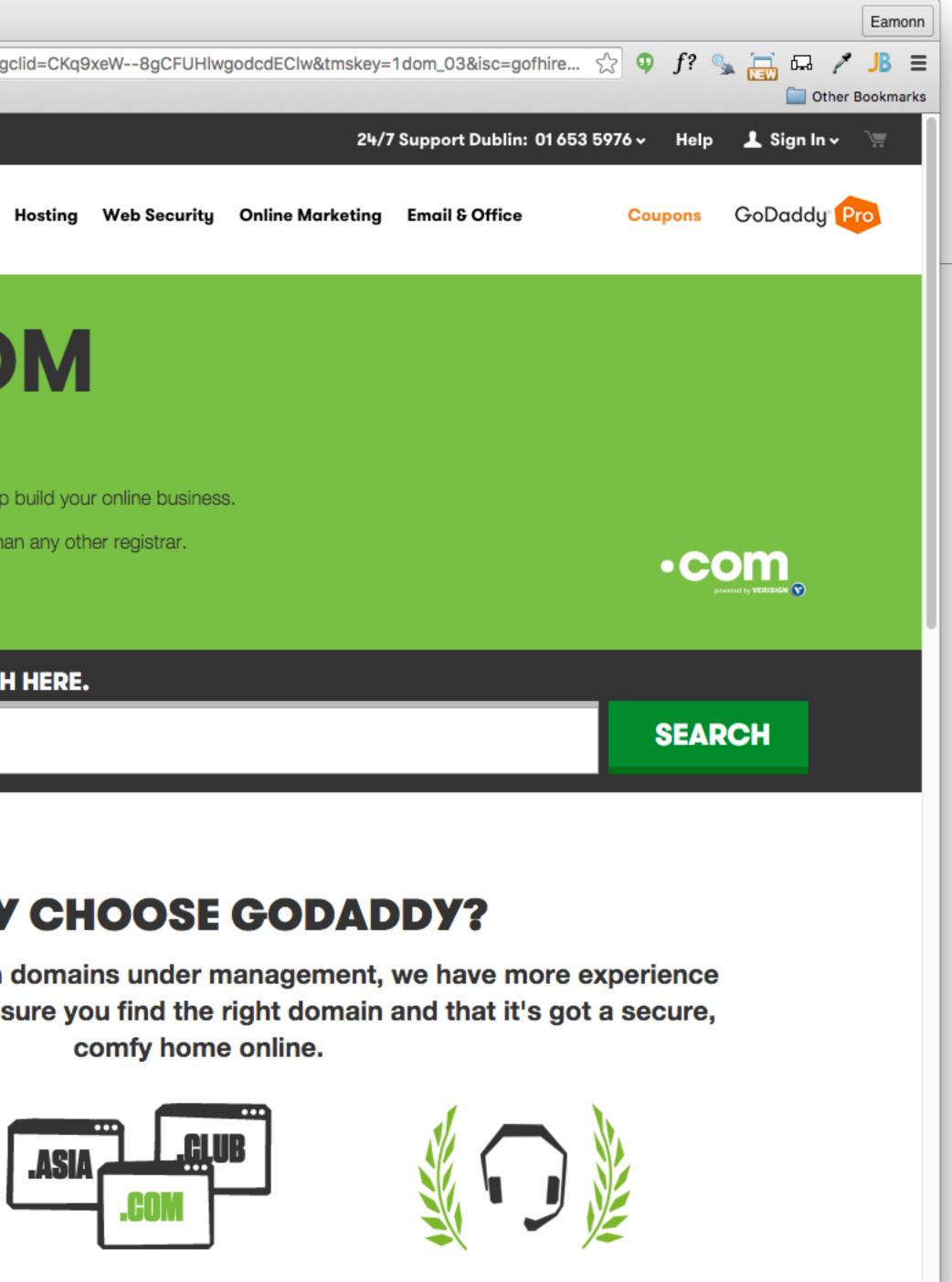

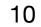

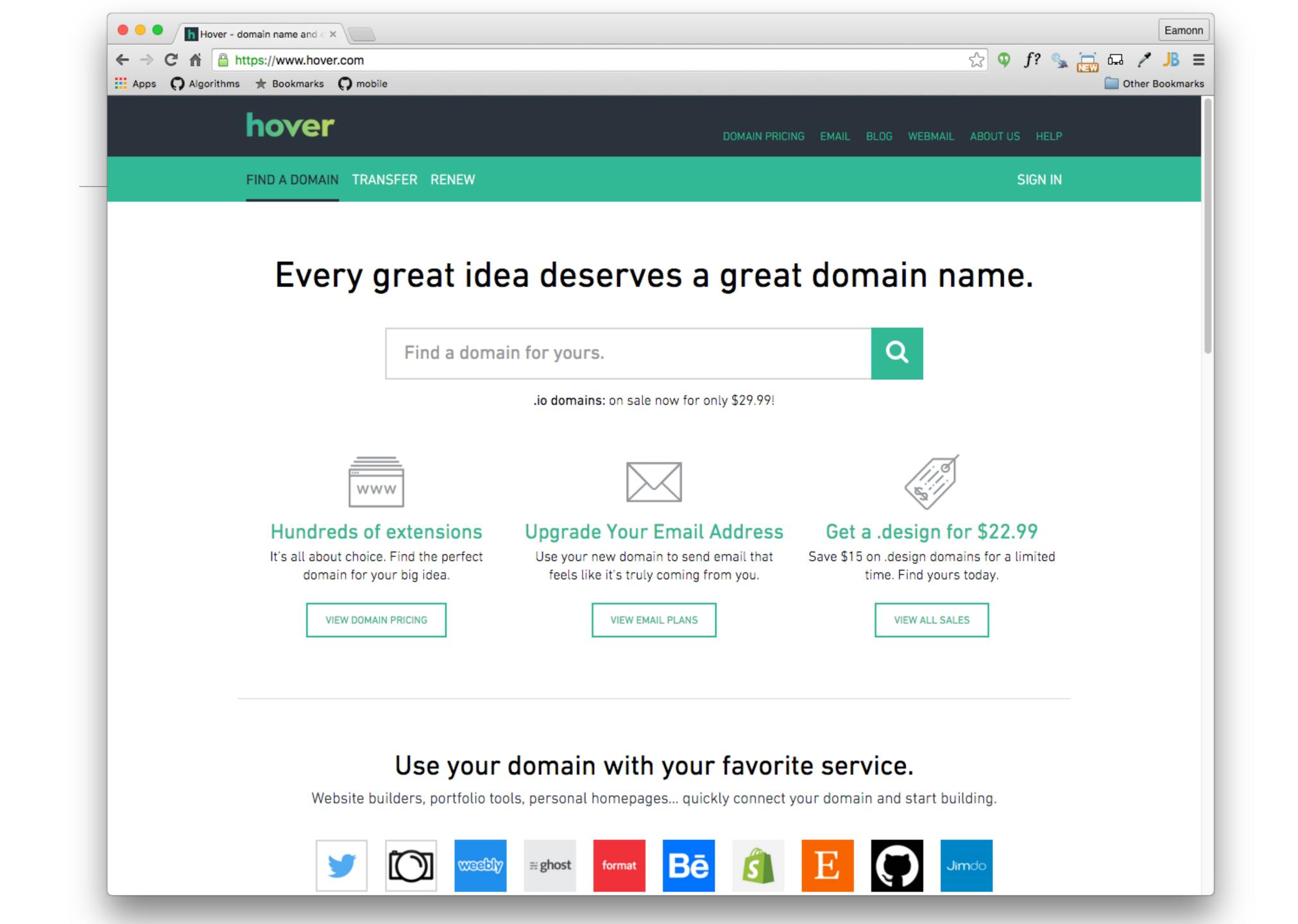

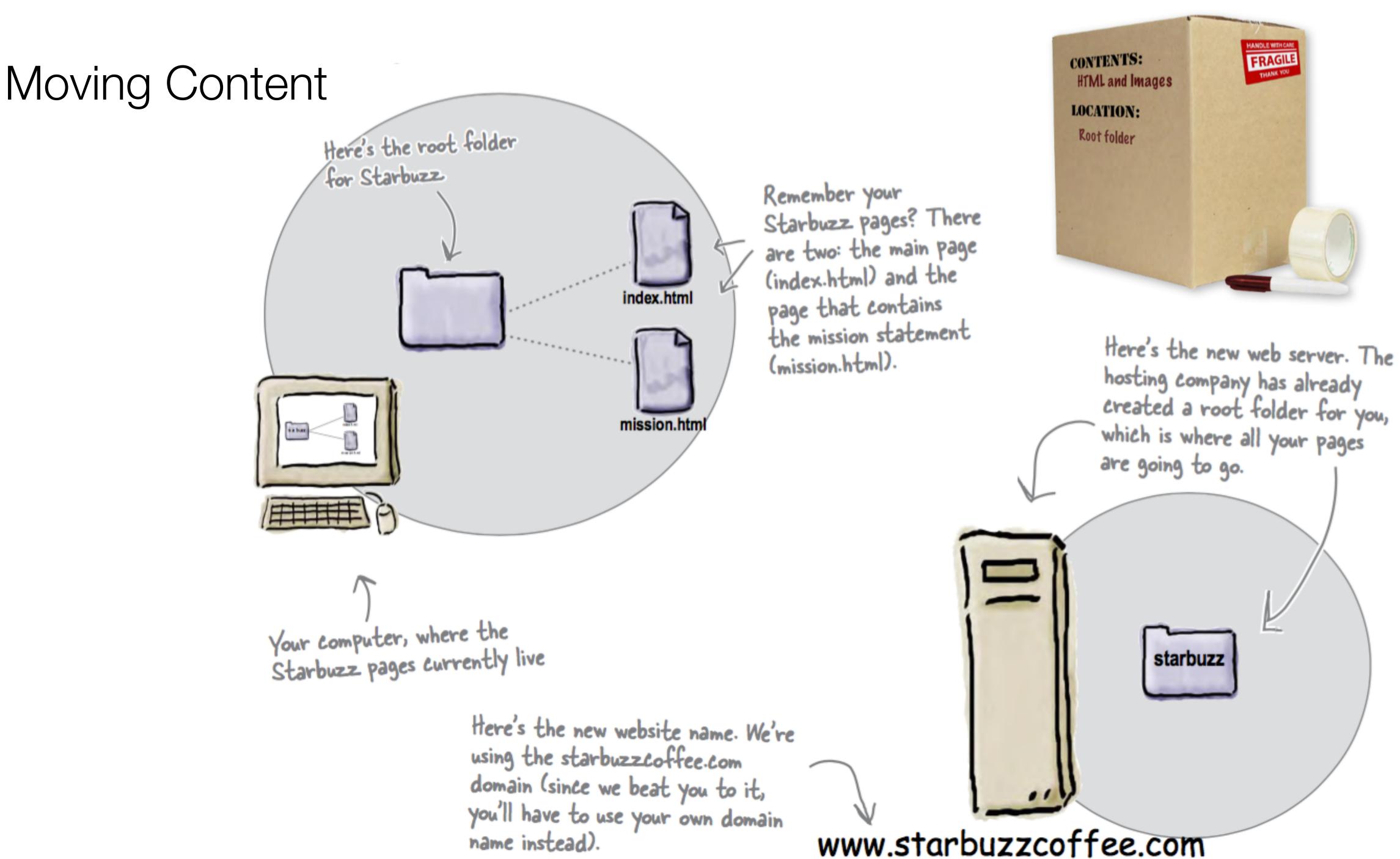

name instead).

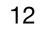

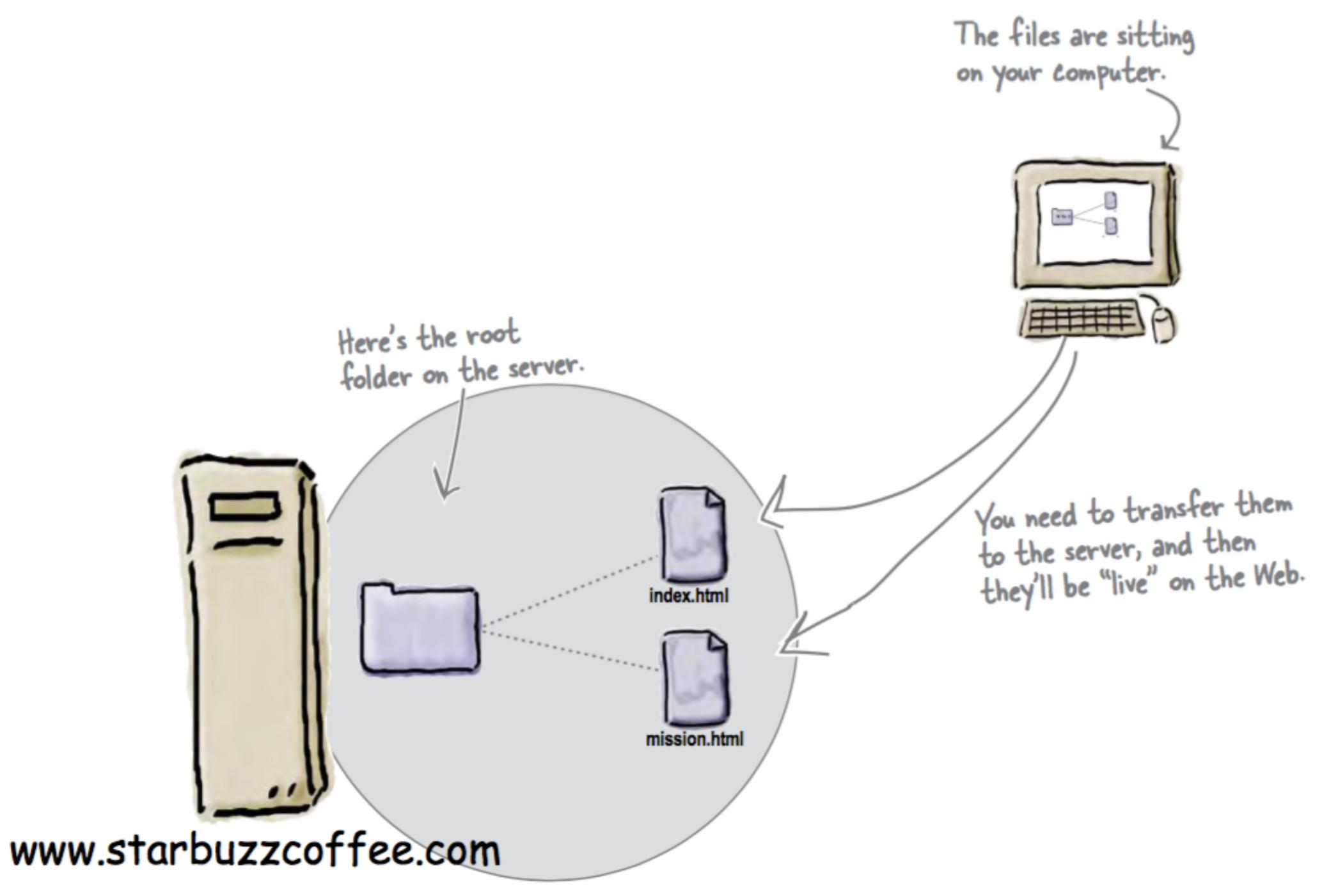

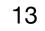

## Transferring Files

- Many Different Options:
  - FTP
  - Dropbox
  - WebDav
  - Git Push
  - Email Attachments
  - Etc...

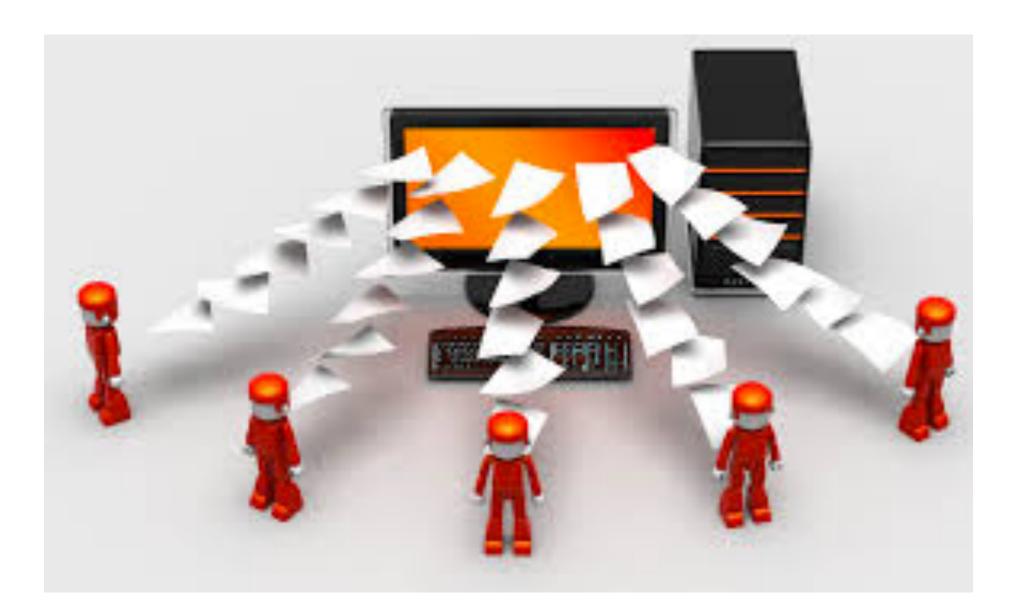

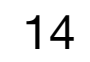

### HyperText Transfer Protocol - HTTP

- One Deployed the site will be 'served' over HTTP to client browsers
- An agreed-upon method (a protocol) for transferring hypertext documents around the Web.
- While "hypertext documents" are usually just HTML pages, the protocol can also be used to transfer images, or any other file that a web page might need.

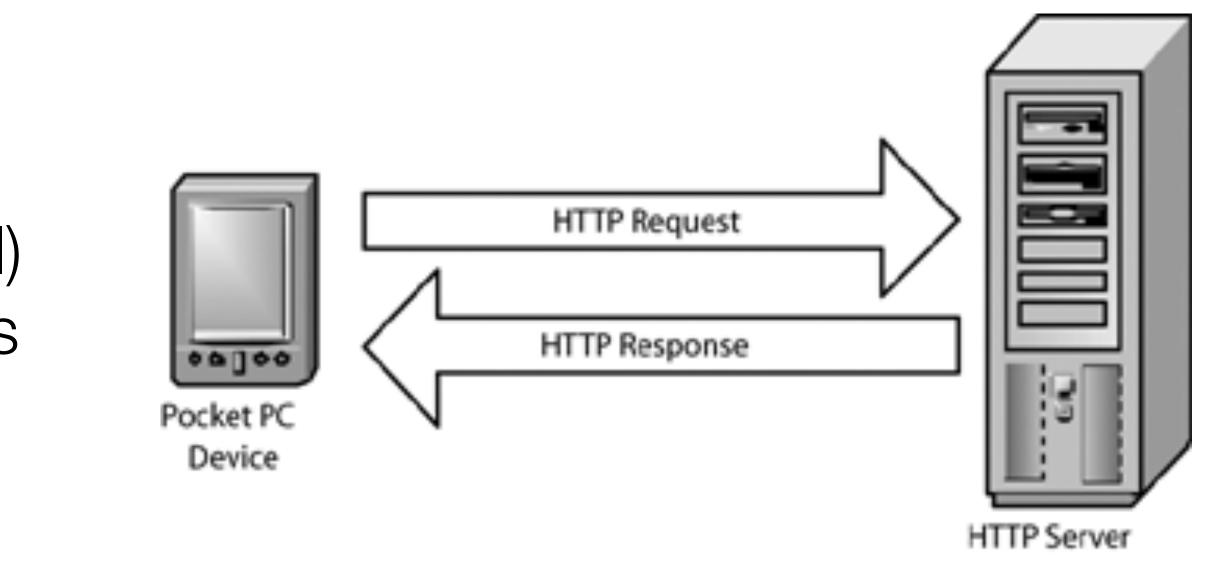

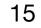

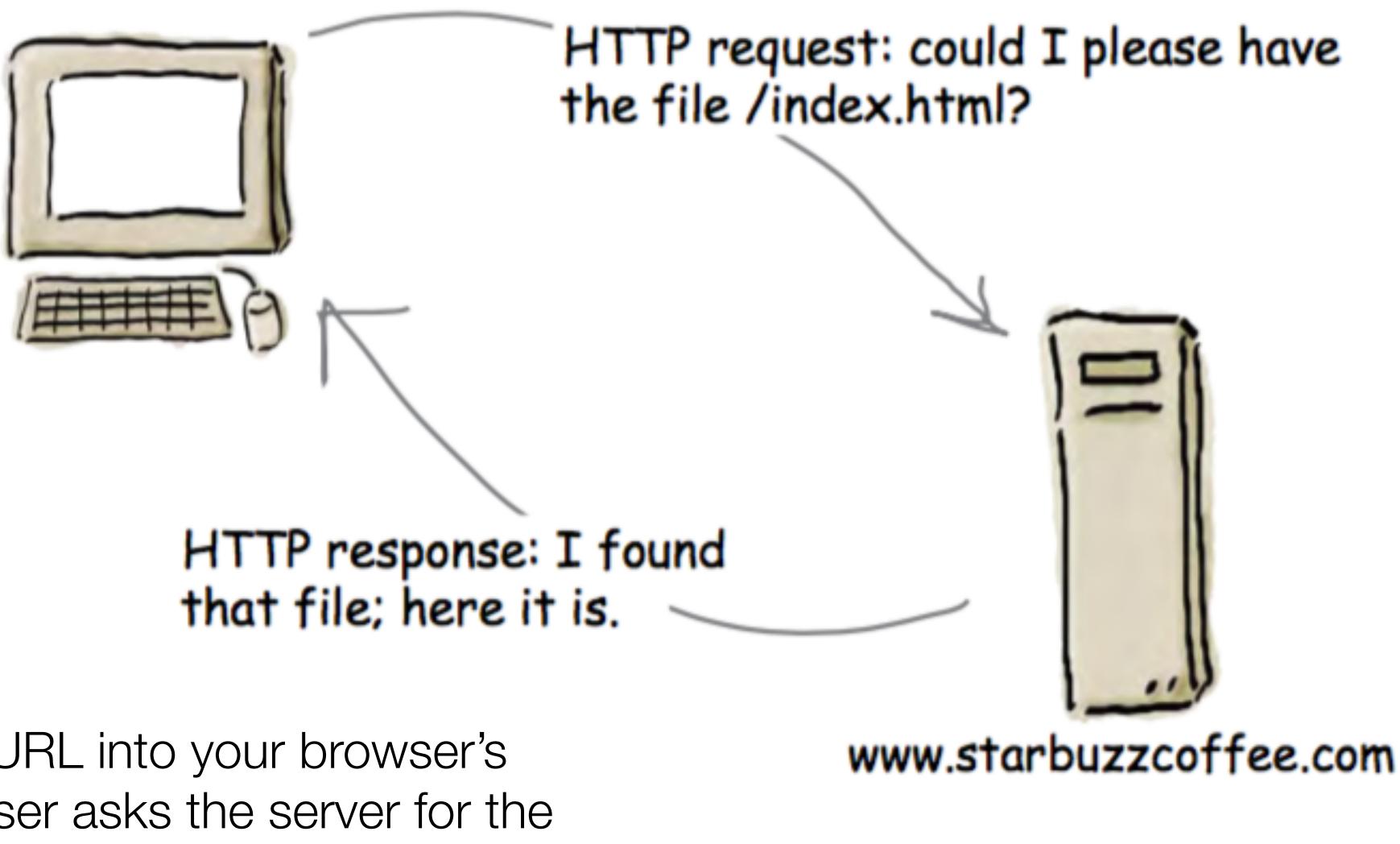

- Each time you type a URL into your browser's address bar, the browser asks the server for the corresponding resource using the HTTP protocol.
- If the server finds the resource, it returns it to the browser and the browser displays it

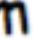

16

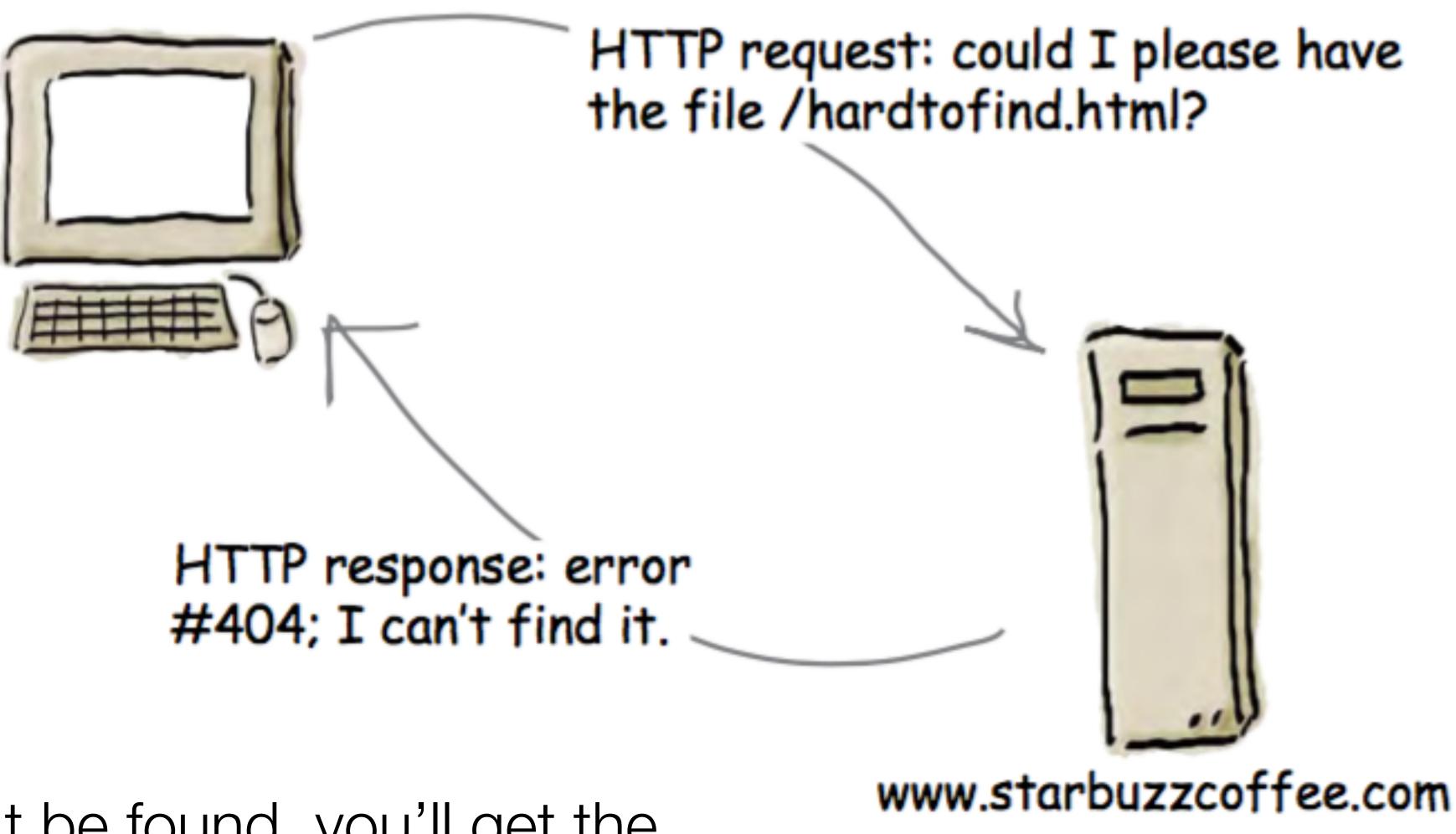

 If the resource can't be found, you'll get the familiar "404 Error," which the server reports back to your browser.

17

### Absolute & Relative Paths

- A Path is a series of folder or folders that specify a route to a specific file within a given folder tree structure.
  - An Absolute path always starts at the 'root', which is always denoted by the / symbol
- A Relative path traces a route from the current director to a specific file. I may comment with:
  - start at the current directory
  - ... go up one level
  - folder-name start with the 'folder-name' in the current directory.

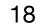

First, you need to go up one folder. How do you do that? With a "..". That's right, two periods. Go with it, we'll explain in a sec.

### Relative Paths

../../

Go up 2 levels and then down into images ../../images/iot and into iot

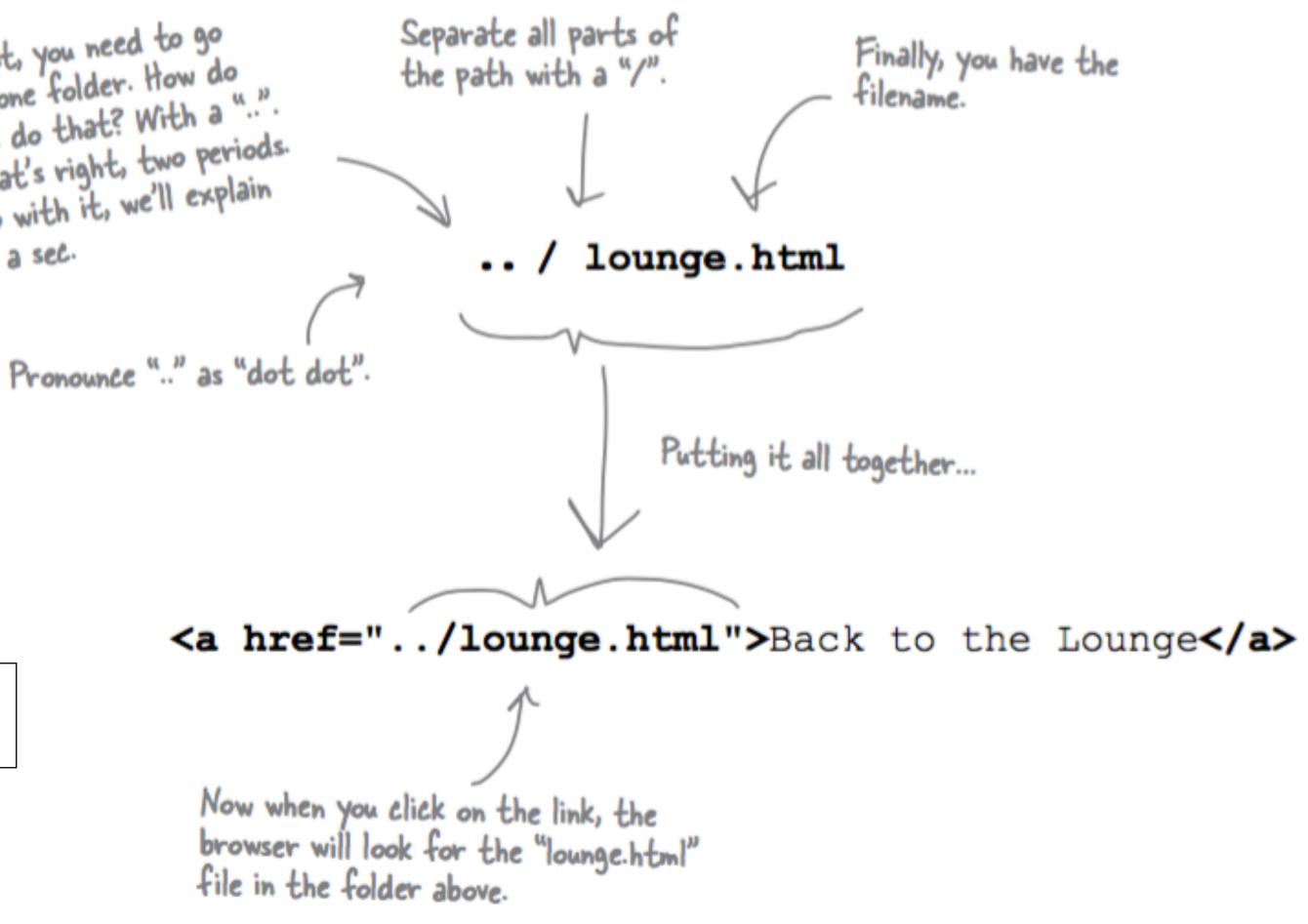

Go up 2 levels

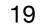

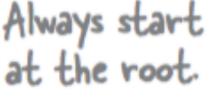

### Absolute Paths

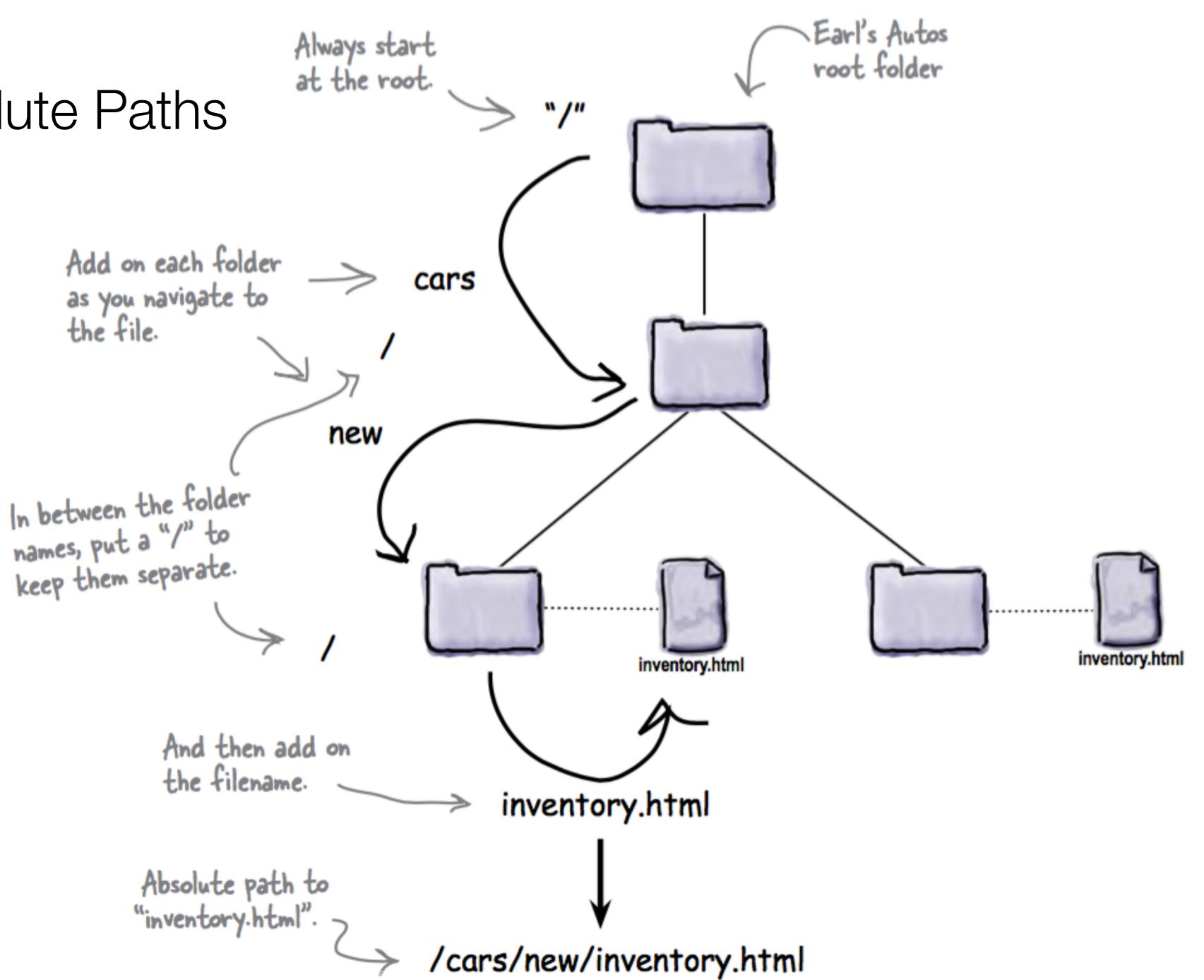

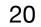

### Paths on Local Web Sites

- When a site is loaded directly into a browser on a local machine (as you have been doing so far):
  - You cannot reliably use absolute paths
  - If you do, then the site all be tied to the specific disk structure on your computer.
  - E.g. '/images/main.png' may translate to
  - 'C:\MyDocuments\Web\project\images\main.png
- This site will not be usable on other computers.

| • • | 1 |
|-----|---|
| 2   |   |

The files are sitting

on your computer.

### Paths for Deployed Sites

- You can reliably use absolute paths
- They will resolve to the Root folder of your project
- This can be more convenient to manage the sites links

 However, the site can only then be browsed via a server - it cannot be loaded from disk directly

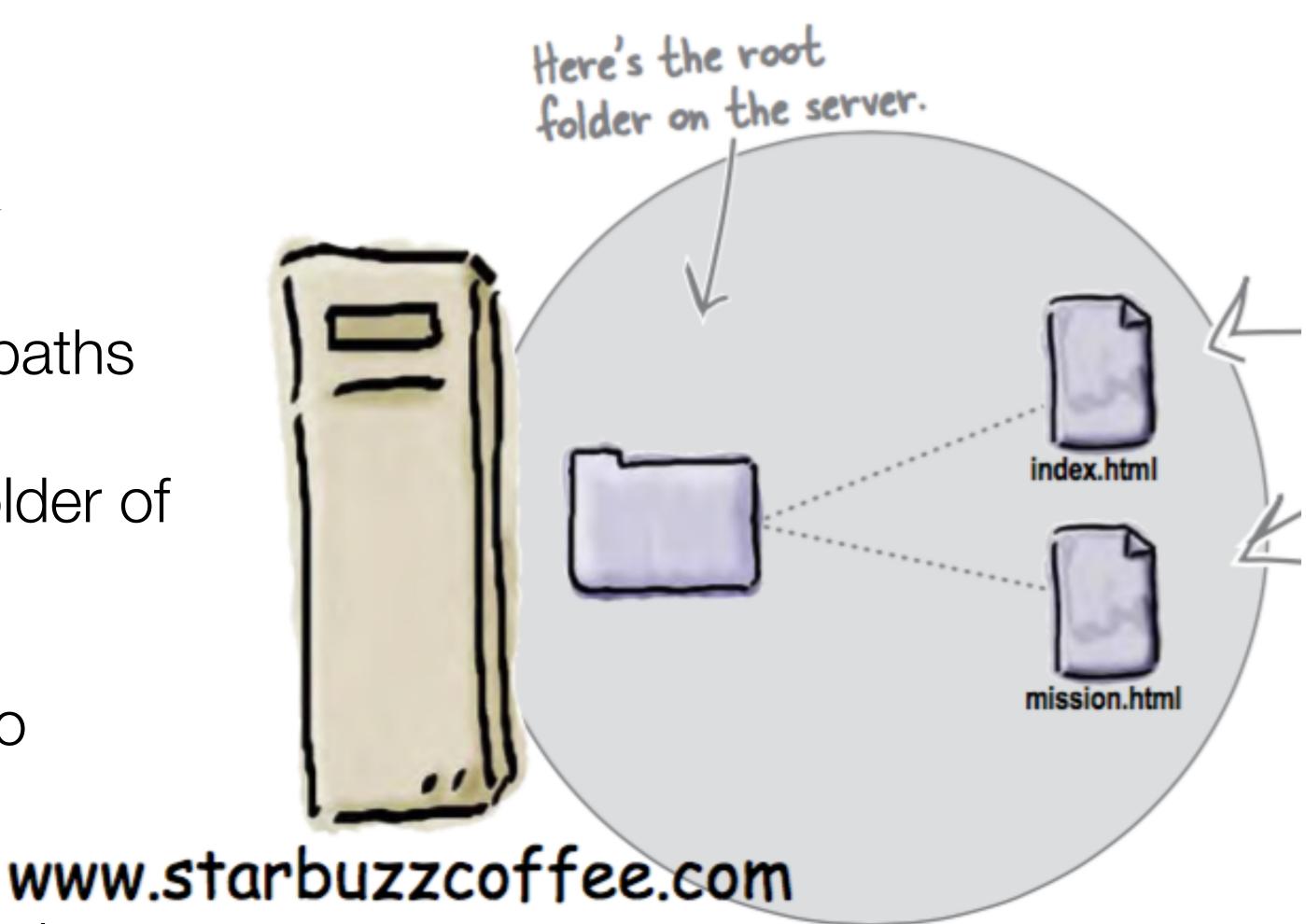

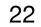